## **Ecologia**

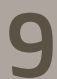

**9 Ecossistemas: conservação e restauração**

## **Material Complementar II: Um bom exemplo brasileiro**

O primeiro exemplo mundial de restauração florestal ocorreu no Rio de Janeiro, na floresta da Tijuca. Foi também o primeiro reflorestamento com espécies arbóreas nativas.

A região da Tijuca apresentava-se propícia ao plantio do café, que chegou ao Rio de Janeiro em 1760. Desde então, os morros começaram a ser desflorestados para que se instalassem as culturas. Muitas moradias permanentes também passaram a ser estabelecidas na região, que passou a sofrer uma grande ocupação, com acelerado aumento populacional.

O intenso desmatamento das florestas nativas, incluindo as nascentes e margens dos rios, levou à escassez de água na cidade do Rio de Janeiro, que era abastecida pelas nascentes dessa região. O problema intensificou-se ainda mais com a grande seca que ocorreu em 1844, ameaçando seriamente os mananciais.

As medidas contra o desmatamento, que vinham sendo impostas desde 1817, estavam sendo ineficazes e foi então que D. Pedro II determinou o reflorestamento da área. Este

árduo trabalho teve início em janeiro de 1862, comandado pelo major e engenheiro Manuel Archer que, durante 13 anos, plantou mais de 100 mil mudas de espécies nativas (e também algumas exóticas), buscando mudas em fazendas vizinhas e matas do litoral sul do Rio de Janeiro.

Graças à visão ambientalista de D. Pedro II e ao empenho da equipe comandada pelo Major Archer, a floresta da Tijuca, situada no centro do Rio de Janeiro, é hoje a maior floresta urbana do mundo (3.200 hectares). Ela foi criada em 1861 e integra o Parque Nacional da Tijuca, com a Serra da Carioca e o Maciço da Gávea. É um importante ponto turístico, que oferece belíssimas trilhas ecológicas aos amantes da natureza.

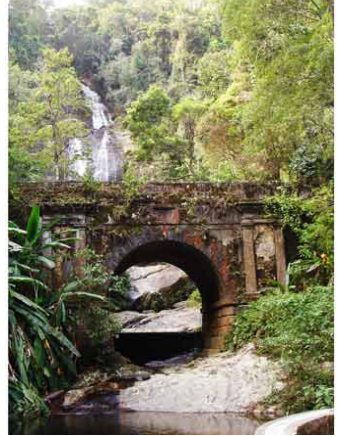

**Figura 1** Paisagem da Floresta da Tijuca, RJ. / Fonte: [http://](http://commons.wikimedia.org/wiki/File:Floresta_da_Tijuca.JPG) [commons.wikimedia.org/wiki/File:Floresta\\_da\\_Tijuca.JPG](http://commons.wikimedia.org/wiki/File:Floresta_da_Tijuca.JPG)